## **1. MyContenido (Übersichtsseite) 1.3 MyContenido - Einstellungen**

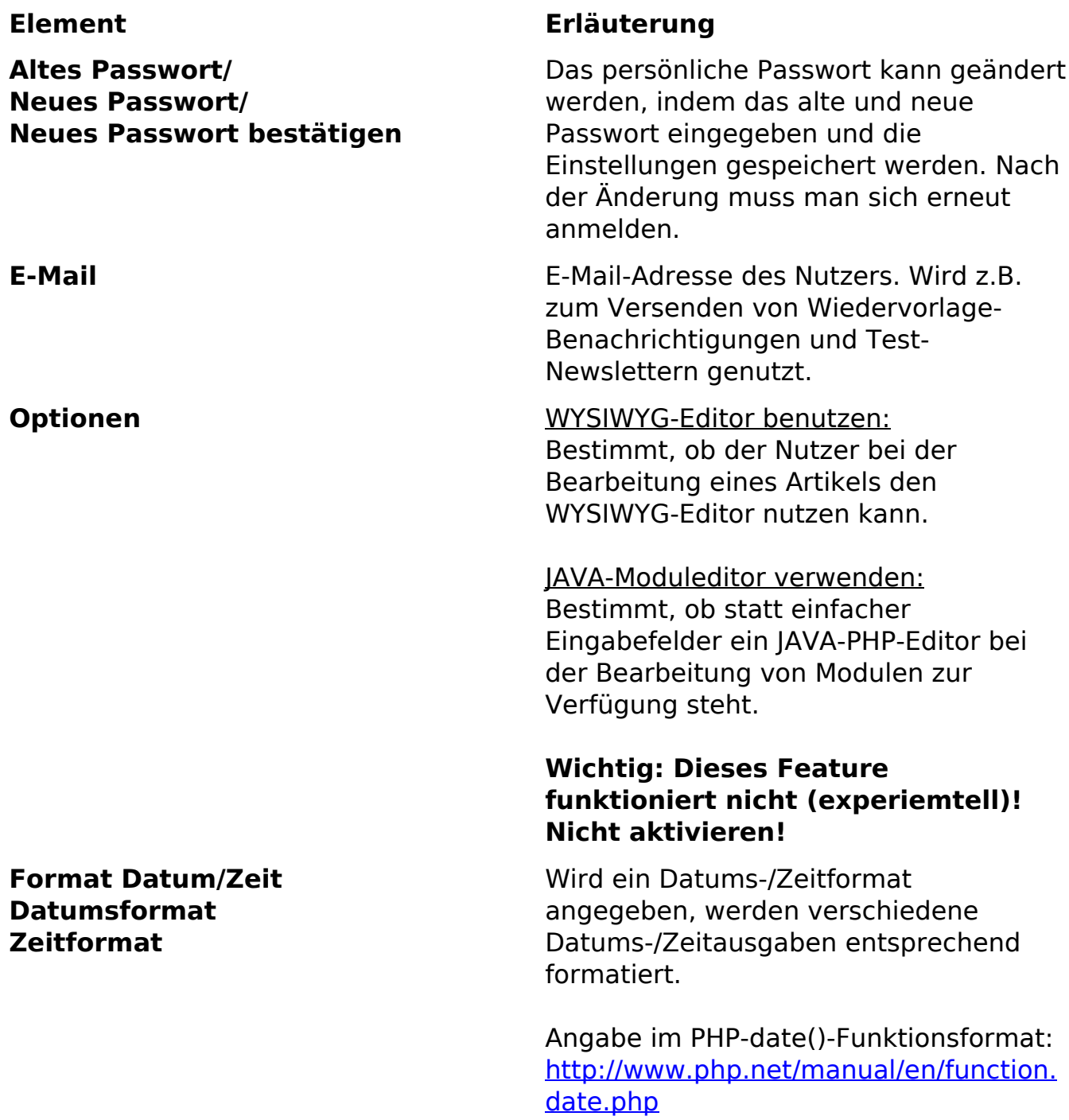

Eindeutige ID: #1218 Verfasser: Björn Behrens Letzte Änderung: 2007-09-30 19:01